## Setup your Maglock for Use with the BAC (2 parts)

- 1) Wiring your Maglock
- 2) Configuring the BAM software

## Wiring your Maglock to the BAC Relay Header

- 1) Connect Black Neg (-) wire from the Maglock to Neg (-) terminal of Relay Header
- Connect Red Positive (+) wire from the Maglock to the (NO Normally Open) terminal of Relay 0 on the Relay Header
- B) Connect the jumper wire from the Positive (+) on the Relay Header to the (COM Common) terminal of Relay 0

## **Configuring your BAM software**

## **Understanding BAM Software; the basic logic**

- 1) Event BAC Input address or main game function
- 2) Normally Open or Closed (NO/NC) Switch Device that either is normally open (ie car ignition switch) or closed (ie home window alarm sensor)
- 3) Trigger The input event that starts the action
- 4) Trigger On Switch state configuration options
  - a) High Normally open switch that triggers action when closed (ie turning ignition switch on starts car)
  - b) Low Normally closed switch that triggers action when open (ie opening secured window sounds alarm)
- 5) Action The output action
- 6) Option The output device address

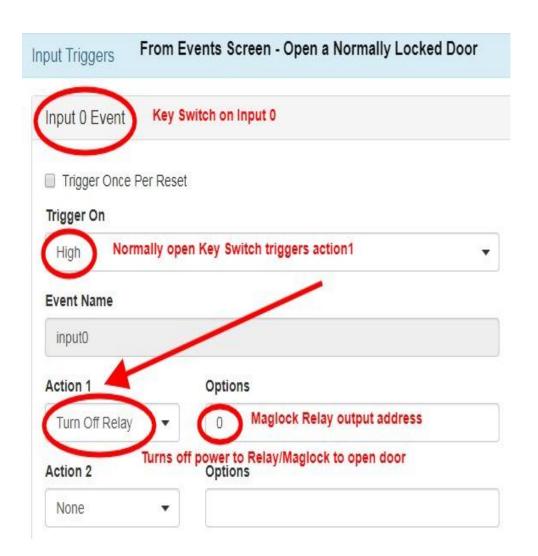

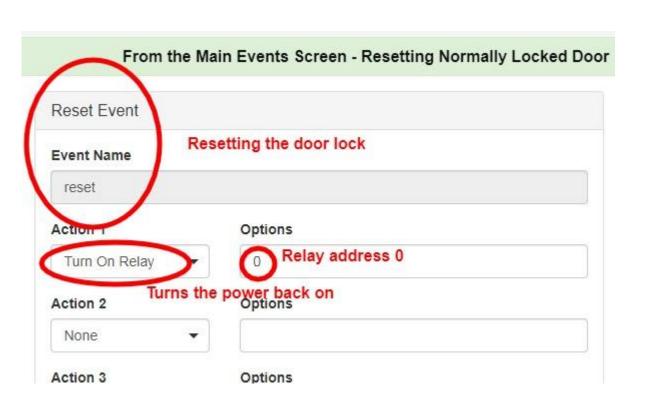

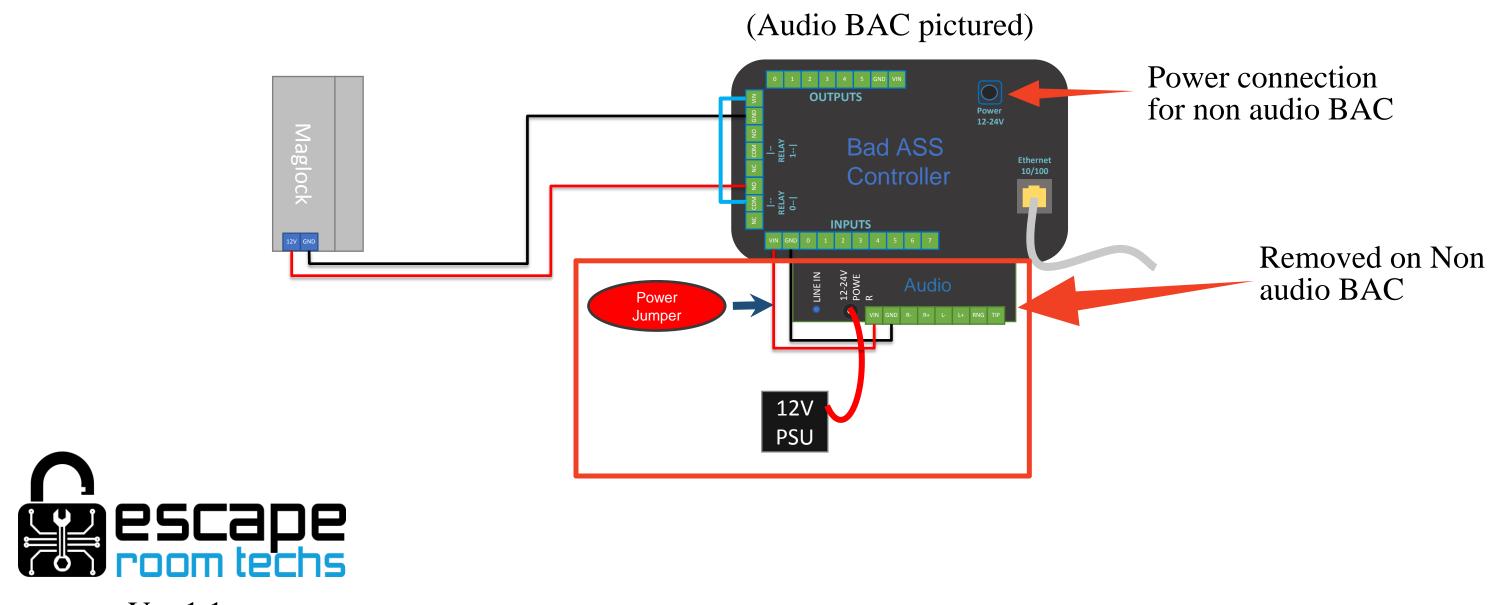